# NAG Library Function Document

# <span id="page-0-0"></span>nag\_matop\_complex\_gen\_matrix\_cond\_num (f01kbc)

# 1 Purpose

nag\_matop\_complex\_gen\_matrix\_cond\_num (f01kbc) computes an estimate of the absolute condition number of a matrix function f of a complex n by n matrix A in the 1-norm. Numerical differentiation is used to evaluate the derivatives of  $f$  when they are required.

# 2 Specification

```
#include <nag.h>
#include <nagf01.h>
void nag_matop_complex_gen_matrix_cond_num (Integer n, Complex a[],
     Integer pda,
     void (*f)(Integer *iflag, Integer nz, const Complex z[], Complex fz[],
         Nag_Comm *comm),
     Nag_Comm *comm, Integer *iflag, double *conda, double *norma,
     double *normfa, NagError *fail)
```
# 3 Description

The absolute condition number of f at A, cond<sub>abs</sub> $(f, A)$  is given by the norm of the Fréchet derivative of f,  $L(A)$ , which is defined by

$$
||L(X)|| := \max_{E \neq 0} \frac{||L(X, E)||}{||E||},
$$

where  $L(X, E)$  is the Fréchet derivative in the direction E.  $L(X, E)$  is linear in E and can therefore be written as

$$
\text{vec}(L(X,E)) = K(X)\text{vec}(E),
$$

where the vec operator stacks the columns of a matrix into one vector, so that  $K(X)$  is  $n^2 \times n^2$ . nag\_matop\_complex\_gen\_matrix\_cond\_num (f01kbc) computes an estimate  $\gamma$  such that  $\gamma \leq ||K(X)||_1$ , where  $||K(X)||_1 \in [n^{-1}||L(X)||_1, n||L(X)||_1]$ . The relative condition number can then be computed via

$$
cond_{rel}(f, A) = \frac{cond_{abs}(f, A) ||A||_1}{||f(A)||_1}.
$$

The algorithm used to find  $\gamma$  is detailed in Section 3.4 of Higham (2008).

# 4 References

Higham N J (2008) Functions of Matrices: Theory and Computation SIAM, Philadelphia, PA, USA

# 5 Arguments

1:  $\mathbf{n}$  – Integer *Input* 

On entry: n, the order of the matrix A.

2:  $\mathbf{a}[dim]$  – Complex Input/Output

Constraint:  $\mathbf{n} \geq 0$ .

Note: the dimension, *dim*, of the array **a** must be at least **[pda](#page-1-0)**  $\times$  **n**.

<span id="page-1-0"></span>The  $(i, j)$ th element of the m[a](#page-0-0)trix A is stored in  $\mathbf{a}[(j-1) \times \mathbf{p} \mathbf{d} \mathbf{a} + i - 1]$ . On entry: the  $n$  by  $n$  matrix  $A$ . On exit: the n by n matrix,  $f(A)$ .

- 3: pda Integer Input On entry: the stride sep[a](#page-0-0)rating matrix row elements in the array **a**. Co[n](#page-0-0)straint:  $pda > n$ .
- 4: **f** function, supplied by the user External Function

The function **f** evaluates  $f(z_i)$  at a number of points  $z_i$ .

The specification of **f** is: void f (Integer \*iflag, Integer nz, const Complex z[], Complex fz[], Nag\_Comm \*comm) 1: **iflag** – Integer \* Input/Output On entry: iflag will be zero. On exit: iflag should either be unchanged from its entry value of zero, or may be set nonzero to indicate that there is a problem in evaluating the function  $f(z)$ ; for instance  $f(z)$  may not be defined. If iflag is returned as nonzero then nag matop complex gen matrix cond num (f01kbc) will terminate the computation, with **[fail](#page-2-0).code**  $=$ [NE\\_USER\\_STOP.](#page-3-0) 2: **nz** – Integer *Input* On entry:  $n_z$ , the number of function values required.  $\mathbf{z}[\mathbf{n}\mathbf{z}]$  – const Complex *Input* On entry: the  $n_z$  points  $z_1, z_2, \ldots, z_n$  at which the function f is to be evaluated.  $4:$  fz $[nz]$  – Complex Output On exit: the  $n_z$  function values.  $f(z|i-1]$  should return the value  $f(z_i)$ , for  $i = 1, 2, \ldots, n_z$ . 5: comm – Nag\_Comm \* Pointer to structure of type Nag Comm; the following members are relevant to f. user – double \* iuser – Integer \* p – Pointer The type Pointer will be void  $*$ . Before calling nag\_matop\_complex\_gen\_ma trix\_cond\_num (f01kbc) you may allocate memory and initialize these pointers with various quantities for use by  $f$  when called from nag matop complex gen matrix cond num (f01kbc) (see Section 2.3.1.1 in How to Use the NAG Library and its Documentation).

5: comm – Nag\_Comm \*

The NAG communication argument (see Section 2.3.1.1 in How to Use the NAG Library and its Documentation).

<span id="page-2-0"></span>On exit: i[f](#page-1-0)lag = 0, unless iflag has been set nonzero inside f, in which case iflag will be the value set and fail will be set to fail.code  $=$  [NE\\_USER\\_STOP.](#page-3-0)

- 7: conda double  $*$  Output On exit: an estimate of the absolute condition number of  $f$  at  $A$ .
- 8: norma double \* Output

On exit: the 1-norm of A.

9: normfa – double \* Output

On exit: the 1-norm of  $f(A)$ .

10: **fail** – NagError \* Input/Output

The NAG error argument (see Section 2.7 in How to Use the NAG Library and its Documentation).

# 6 Error Indicators and Warnings

#### NE\_ALLOC\_FAIL

Dynamic memory allocation failed.

See Section 3.2.1.2 in How to Use the NAG Library and its Documentation for further information.

#### NE\_BAD\_PARAM

On entry, argument  $\langle value \rangle$  had an illegal value.

#### NE\_INT

O[n](#page-0-0) entry,  $\mathbf{n} = \langle value \rangle$ . Co[n](#page-0-0)straint:  $\mathbf{n} \geq 0$ .

### NE\_INT\_2

O[n](#page-0-0) entry,  $\mathbf{p} \mathbf{d} \mathbf{a} = \langle value \rangle$  and  $\mathbf{n} = \langle value \rangle$ . Co[n](#page-0-0)straint:  $pda \ge n$  $pda \ge n$ .

#### NE\_INTERNAL\_ERROR

An internal error has occurred in this function. Check the function call and any array sizes. If the call is correct then please contact NAG for assistance.

An internal error occurred when estimating the norm of the Fréchet derivative of  $f$  at  $A$ . Please contact NAG.

An internal error occurred while evaluating the matrix function  $f(A)$ . You can investigate further by calling nag\_matop\_complex\_gen\_matrix\_fun\_num (f01flc) with the matrix A and the function f.

An unexpected error has been triggered by this function. Please contact NAG. See Section 3.6.6 in How to Use the NAG Library and its Documentation for further information.

#### NE\_NO\_LICENCE

Your licence key may have expired or may not have been installed correctly. See Section 3.6.5 in How to Use the NAG Library and its Documentation for further information.

### <span id="page-3-0"></span>NE\_USER\_STOP

ifl[ag](#page-2-0) has been set nonzero by the user-supplied function.

## 7 Accuracy

nag\_matop\_complex\_gen\_matrix\_cond\_num (f01kbc) uses the norm estimation function nag\_linsys complex gen\_norm\_rcomm (f04zdc) to estimate a quantity  $\gamma$ , where  $\gamma \leq ||K(X)||_1$  and  $||K(X)||_1 \in [n^{-1}||L(X)||_1, n||L(X)||_1]$ . For further details on the accuracy of norm estimation, see the documentation for nag\_linsys\_complex\_gen\_norm\_rcomm (f04zdc).

## 8 Parallelism and Performance

nag matop complex gen matrix cond num (f01kbc) is threaded by NAG for parallel execution in multithreaded implementations of the NAG Library. In these implementations, this function may make calls to the user-supplied functions from within an OpenMP parallel region. Thus OpenMP pragmas within the user functions can only be used if you are compiling the user-supplied function and linking the executable in accordance with the instructions in the Users' Note for your implementation. You must also ensure that you use the NAG communication argument [comm](#page-1-0) in a thread safe manner, which is best achieved by only using it to supply read-only data to the user functions.

nag\_matop\_complex\_gen\_matrix\_cond\_num (f01kbc) makes calls to BLAS and/or LAPACK routines, which may be threaded within the vendor library used by this implementation. Consult the documentation for the vendor library for further information.

Please consult the x06 Chapter Introduction for information on how to control and interrogate the OpenMP environment used within this function. Please also consult the Users' Notefor your implementation for any additional implementation-specific information.

# 9 Further Comments

Approximately  $6n^2$  of complex allocatable memory is required by the routine, in addition to the memory used by the underlying matrix function routine nag matop complex gen matrix fun num (f01flc).

nag matop complex gen matrix cond num (f01kbc) returns the matrix function  $f(A)$ . This is computed using nag matop complex gen matrix fun num (f01flc). If only  $f(A)$  is required, without an estimate of the condition number, then it is far more efficient to use nag\_matop\_complex\_gen\_ma trix fun num (f01flc) directly.

The real analogue of this function is nag\_matop\_real\_gen\_matrix\_cond\_num (f01jbc).

# 10 Example

This example estimates the absolute and relative condition numbers of the matrix function  $\sin 2A$  where

$$
A = \begin{pmatrix} 2.0 + 0.0i & 0.0 + 1.0i & 1.0 + 1.0i & 0.0 + 3.0i \\ 1.0 + 1.0i & 0.0 + 2.0i & 2.0 + 2.0i & 0.0 + 0.0i \\ 0.0 + 0.0i & 2.0 + 0.0i & 1.0 + 2.0i & 1.0 + 0.0i \\ 1.0 + 1.0i & 3.0 + 0.0i & 0.0 + 0.0i & 1.0 + 2.0i \end{pmatrix}.
$$

### 10.1 Program Text

```
/* nag_matop_complex_gen_matrix_cond_num (f01kbc) Example Program.
 *
* NAGPRODCODE Version.
 *
* Copyright 2016 Numerical Algorithms Group.
 *
 * Mark 26, 2016.
\star#include <math.h>
```

```
#include <nag.h>
#include <nag_stdlib.h>
#include <nagf01.h>
#include <nagx02.h>
#include <nagx04.h>
        _cplusplus
extern "C"
{
#endif
  static void NAG_CALL f(Integer *iflag, Integer nz, const Complex z[],
                          Complex fz[], Nag_Comm *comm);
#ifdef __cplusplus
}
#endif
#define A(I,J) a[J*pda + I]
int main(void)
{
  /* Scalars */
  Integer exit_status = 0;
  Integer i, iflag, j, n, pda;
  double conda, cond_rel, eps, norma, normfa;
  /* Arrays */
  static double ruser [1] = \{-1.0\};
  Complex *a = 0;
  /* Nag Types */
  Nag_OrderType order = Nag_ColMajor;
  Nag_Comm comm;
  NagError fail;
  INIT_FAIL(fail);
  /* Output preamble */
  printf("nag_matop_complex_gen_matrix_cond_num (f01kbc) ");
  printf("Example Program Results\n\n");
  /* For communication with user-supplied functions: */
  comm.user = ruser;
 fflush(stdout);
  /* Skip heading in data file */
#ifdef _WIN32
 \text{scanf_s}("%*[^\n] ");
#else
 scanf("%*[^\n] ");
#endif
  /* Read in the problem size */
#ifdef _WIN32
 scant_S("%" NAG_IFMT "%*[^\n]", &n);
#else
 scanf("%" NAG_IFMT "%*[\hat{\ }n]", &n);
#endif
  pda = n;
  if (!(a = NAG\_ALLOC((pda) * (n), Complex))){
    printf("Allocation failure\n");
    ext{exists} = -1;goto END;
  \lambda/* Read in the matrix A from data file */for (i = 0; i < n; i++)for (j = 0; j < n; j++)#ifdef _WIN32
      scanf_s(" ( %lf , %lf ) ", &A(i, j).re, &A(i, j).im);
```

```
#else
      scanf(" ( %lf , %lf ) ", &A(i, j).re, &A(i, j).im);
#endif
#ifdef _WIN32
 scanf_s("%*[^\n] ");
#else
  scanf("%*[^\n] ");
#endif
  /* Print matrix A using nag_gen_complx_mat_print (x04dac):
       Print complex general matrix (easy-to-use)
   */
  nag_gen_complx_mat_print(order, Nag_GeneralMatrix, Nag_NonUnitDiag,
                           n, n, a, pda, "A", NULL, &fail);
  if (fail.code != NE_NOERROR) {
    printf("Error from nag_gen_complx_mat_print (x04dac)\n%s\n",
           fail.message);
    exit_status = 2;
    goto END;
  }
  /* Find absolute condition number estimate of f(A) for a complex matrix A
   * using ... nag_matop_complex_gen_matrix_cond_num (f01kbc):
     Condition number for general function of a complex matrix
       using numerical differentiation.
   */
  nag_matop_complex_gen_matrix_cond_num(n, a, pda, f, &comm, &iflag,
                                         &conda, &norma, &normfa, &fail);
  if (fail.code != NE_NOERROR) {
   printf("Error from nag_matop_complex_gen_matrix_cond_num (f01kbc)\n%s\n",
           fail.message);
    exit status = 1:
    goto END;
  }
  /* Print absolute condition number estimate */
  printf("\nF(A) = sin(2A)\n\in");
  printf("Estimated absolute condition number is: %7.2f\n", conda);
  /* nag_machine_precision (x02ajc) The machine precision */
  eps = nag_machine_precision;
  /* Find relative condition number estimate */
  if (normfa > eps) {
    cond_rel = \text{cond}^* norma / normfa;
   printf("Estimated relative condition number is: %7.2f\n", cond_rel);
  }
  else {
    printf("The estimated norm of f(A) is effectively zero");
    printf("and so the relative condition number is undefined.\ln");
  }
END:
 NAG_FREE(a);
  return exit_status;
}
static void NAG_CALL f(Integer *iflag, Integer nz, const Complex z[],
                       Complex fz[], Nag_Comm *comm)
{
  /* Scalars */
  Integer j;
#pragma omp master
  if |comm-\text{user}[0] == -1.0|printf("(User-supplied callback f, first invocation.)\n");
    comm->user[0] = 0.0;\mathfrak{g}for (j = 0; j < nz; j++) {
    /* Complex representation of sin(2z). */
    fz[j].re = sin(2.0 * z[j].re) * cosh(2.0 * z[j].im);
```

```
fz[j].im = cos(2.0 * z[j].re) * sinh(2.0 * z[j].im);}
  /* Set iflag nonzero to terminate execution for any reason. */
  *iflag = 0;}
```
## 10.2 Program Data

nag\_matop\_complex\_gen\_matrix\_cond\_num (f01kbc) Example Program Data 4 :Value of n  $(2.0, 0.0) \qquad (0.0, 1.0) \qquad (1.0, 1.0) \qquad (0.0, 3.0)$   $(1.0, 1.0) \qquad (0.0, 2.0) \qquad (2.0, 2.0) \qquad (0.0, 0.0)$  $\begin{array}{cccccc} (1.0,~1.0) & (0.0,~2.0) & (2.0,~2.0) & (0.0,~0.0) \\ (0.0,~0.0) & (2.0,~0.0) & (1.0,~2.0) & (1.0,~0.0) \\ (1.0,~1.0) & (3.0,~0.0) & (0.0,~0.0) & (1.0,~2.0) \end{array}$  $(1.0, 2.0)$ <br> $(0.0, 0.0)$ : End of matrix a

## 10.3 Program Results

nag\_matop\_complex\_gen\_matrix\_cond\_num (f01kbc) Example Program Results

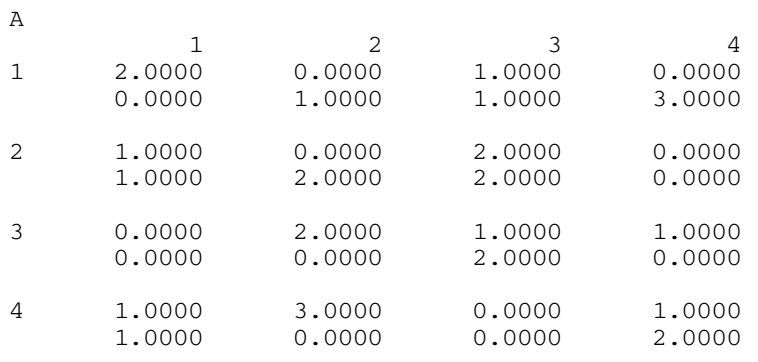

(User-supplied callback f, first invocation.)

 $F(A) = sin(2A)$ Estimated absolute condition number is: 2016.99 Estimated relative condition number is: